Hertfordshire and West Essex

## **Shared Care Record**

**Quick screen guide**

The HWE Shared Care Record uses technology called the Oracle Cerner Health Information Exchange (HIE).

The patient/service user's details are at the top of the page.

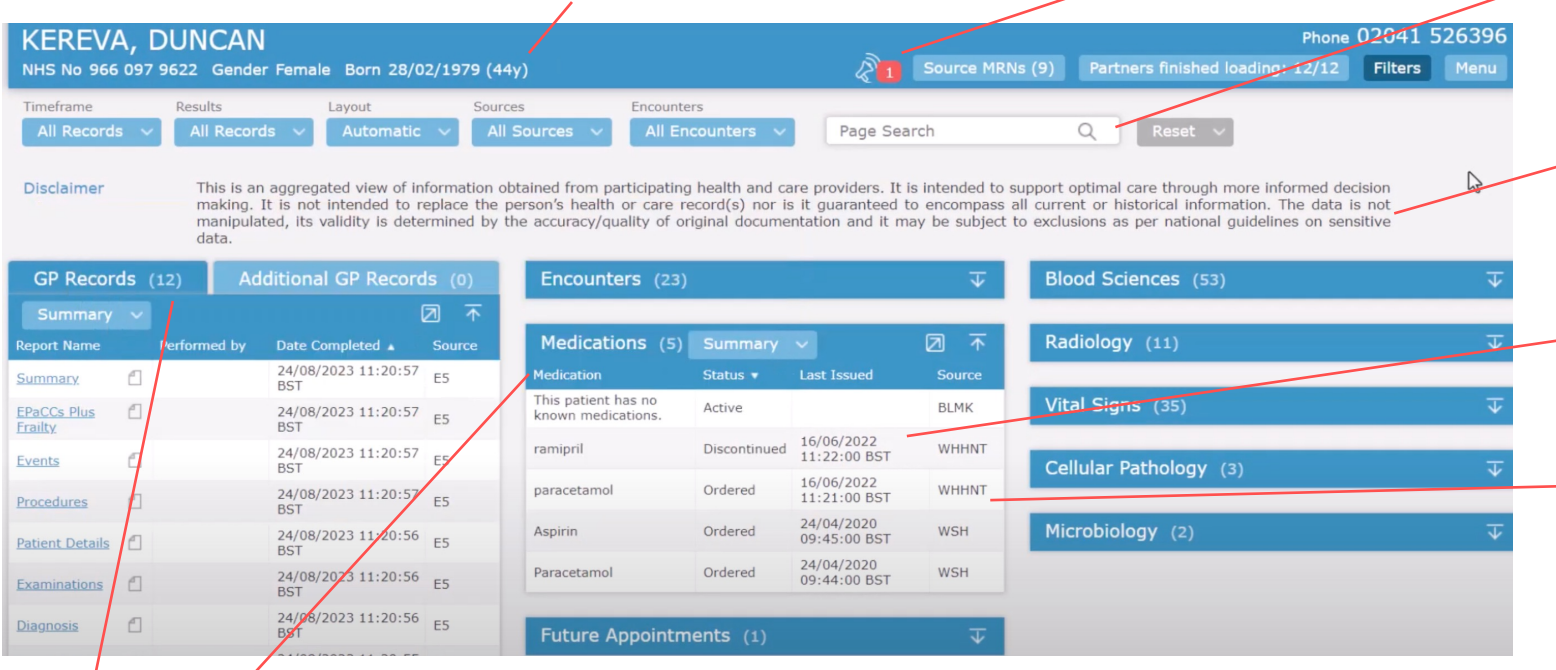

The same type of information may be found in more than one place, for example, medications may be found in: - **GP Reports** section (this section holds all the information received from the GP)

- **Medications** section (like most sections, this may contain information from several trusts/providers).
- Discharge summaries in the **Clinical Correspondence section** may also include medications information.